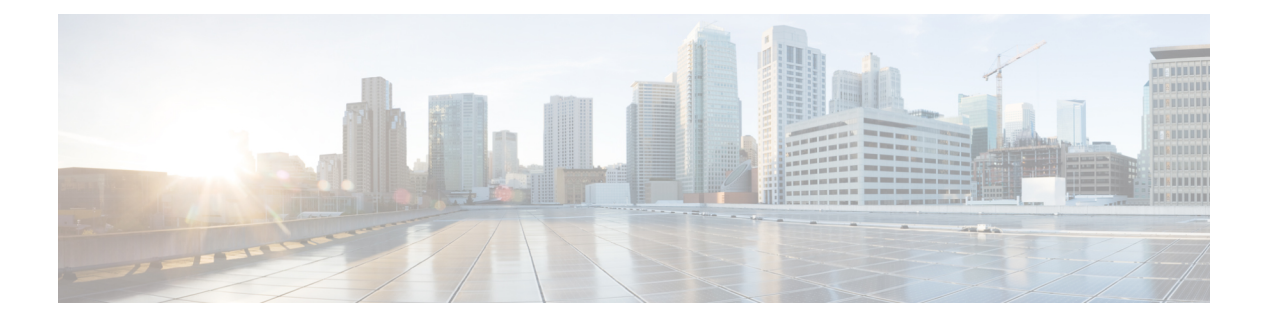

# **Preface**

- Change [History,](#page-0-0) on page i
- About This [Guide,](#page-1-0) on page ii
- [Audience,](#page-1-1) on page ii
- Related [Documents,](#page-1-2) on page ii
- [Communications,](#page-1-3) Services, and Additional Information, on page ii
- Field [Notice,](#page-2-0) on page iii
- [Documentation](#page-2-1) Feedback, on page iii
- [Conventions,](#page-2-2) on page iii

## <span id="page-0-0"></span>**Change History**

This table lists changes made to this guide. Most recent changes appear at the top.

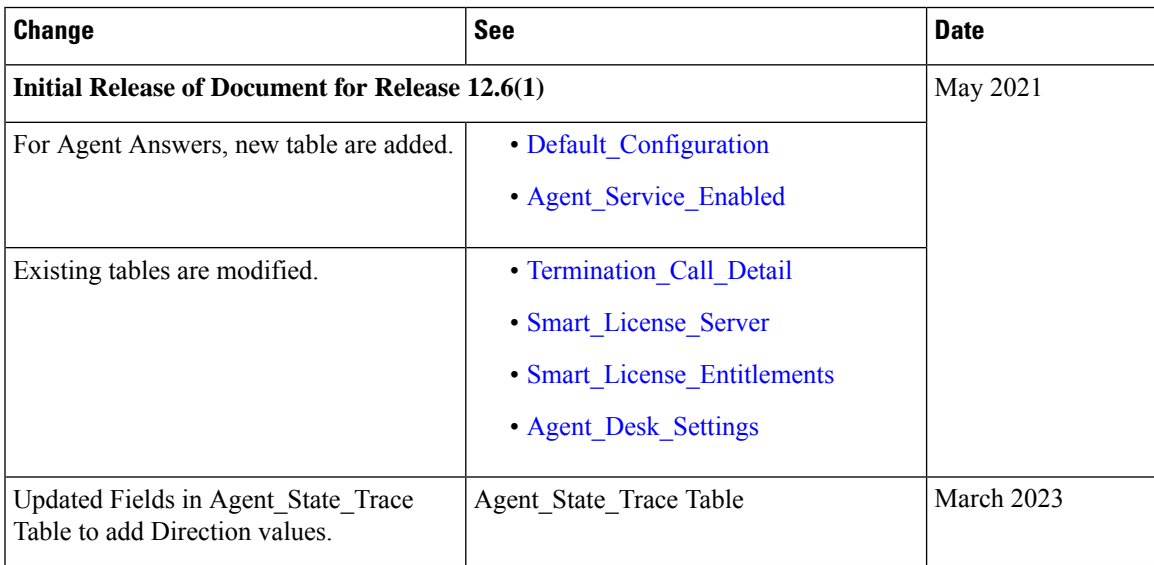

### <span id="page-1-0"></span>**About This Guide**

The *Database Schema Handbook for Cisco Unified Contact Center Enterprise* describes the database schema used by Unified Contact Center Enterprise (Unified CCE), including the types of data stored in the database and the relationships among those data. This guide documents each table, major categories of tables, coded values used, and the dependencies and constraints.

#### <span id="page-1-1"></span>**Audience**

This manual is intended for Unified ICM and Unified CCE software system managers and supervisors. Understanding the database schema helps you to create your own monitoring screens and reports. It also helps you to understand how the Unified ICM and Unified CCE software works.

You can navigate the PDF file using the Contents, the Index, and the links.

### <span id="page-1-2"></span>**Related Documents**

Documentation for contact center enterprise solutionsis accessible from Cisco.com at: [https://www.cisco.com/](https://www.cisco.com/cisco/web/psa/default.htm) [cisco/web/psa/default.htm](https://www.cisco.com/cisco/web/psa/default.htm). Click **Voice and Unified Communications**, then click **Cisco Unified Contact Center Products** or **Cisco Unified Voice Self-Service Products**, then click the product or option you want.

- For the Unified CCE Documentation guide, go to [http://www.cisco.com/c/en/us/support/](http://www.cisco.com/c/en/us/support/customer-collaboration/unified-contact-center-enterprise/products-documentation-roadmaps-list.html) [customer-collaboration/unified-contact-center-enterprise/products-documentation-roadmaps-list.html](http://www.cisco.com/c/en/us/support/customer-collaboration/unified-contact-center-enterprise/products-documentation-roadmaps-list.html).
- Related documentation includes the documentation sets for Cisco Unified Contact Center Management Portal (Unified CCMP), Cisco Unified Customer Voice Portal (Unified CVP), and Cisco Unified IP IVR.
- Documentation for Cisco Unified Communications Manager (Unified CM) is accessible from [https://www.cisco.com/c/en/us/support/unified-communications/](https://www.cisco.com/c/en/us/support/unified-communications/unified-communications-manager-callmanager/products-documentation-roadmaps-list.html) [unified-communications-manager-callmanager/products-documentation-roadmaps-list.html](https://www.cisco.com/c/en/us/support/unified-communications/unified-communications-manager-callmanager/products-documentation-roadmaps-list.html).
- Technical Support documentation and tools are accessible from <http://www.cisco.com/en/US/support/index.html>.
- For information on the Cisco software support methodology, see *Software Release and Support Methodology: ICM/Unified CCE* available at (sign-in required) [http://www.cisco.com/c/en/us/products/](http://www.cisco.com/c/en/us/products/customer-collaboration/unified-contact-center-enterprise/bulletin-listing.html) [customer-collaboration/unified-contact-center-enterprise/bulletin-listing.html](http://www.cisco.com/c/en/us/products/customer-collaboration/unified-contact-center-enterprise/bulletin-listing.html).
- For a detailed list of language localizations, see the *Cisco Unified ICM/Contact Center Product and System Localization Matrix* available at the bottom of [http://www.cisco.com/c/en/us/support/](http://www.cisco.com/c/en/us/support/customer-collaboration/unified-intelligent-contact-management-enterprise/products-technical-reference-list.html) [customer-collaboration/unified-intelligent-contact-management-enterprise/](http://www.cisco.com/c/en/us/support/customer-collaboration/unified-intelligent-contact-management-enterprise/products-technical-reference-list.html) [products-technical-reference-list.html](http://www.cisco.com/c/en/us/support/customer-collaboration/unified-intelligent-contact-management-enterprise/products-technical-reference-list.html).

#### <span id="page-1-3"></span>**Communications, Services, and Additional Information**

- To receive timely, relevant information from Cisco, sign up at Cisco Profile [Manager](https://www.cisco.com/offer/subscribe).
- To get the business impact you're looking for with the technologies that matter, visit Cisco [Services.](https://www.cisco.com/go/services)
- To submit a service request, visit Cisco [Support.](https://www.cisco.com/c/en/us/support/index.html)
- To discover and browse secure, validated enterprise-class apps, products, solutions and services, visit Cisco [Marketplace](https://www.cisco.com/go/marketplace/).
- To obtain general networking, training, and certification titles, visit [Cisco](http://www.ciscopress.com) Press.
- To find warranty information for a specific product or product family, access Cisco [Warranty](http://www.cisco-warrantyfinder.com) Finder.

#### **Cisco Bug Search Tool**

Cisco Bug [Search](https://www.cisco.com/c/en/us/support/web/tools/bst/bsthelp/index.html) Tool (BST) is a web-based tool that acts as a gateway to the Cisco bug tracking system that maintains a comprehensive list of defects and vulnerabilitiesin Cisco products and software. BST provides you with detailed defect information about your products and software.

#### <span id="page-2-0"></span>**Field Notice**

Cisco publishes Field Notices to notify customers and partners about significant issues in Cisco products that typically require an upgrade, workaround, or other user action.For more information,see *Product Field Notice Summary* at [https://www.cisco.com/c/en/us/support/web/tsd-products-field-notice-summary.html.](https://www.cisco.com/c/en/us/support/web/tsd-products-field-notice-summary.html)

You can create custom subscriptions for Cisco products, series, or software to receive email alerts or consume RSS feeds when new announcements are released for the following notices:

- Cisco Security Advisories
- Field Notices
- End-of-Sale or Support Announcements
- Software Updates
- Updates to Known Bugs

For more information on creating custom subscriptions, see *My Notifications* at [https://cway.cisco.com/](https://cway.cisco.com/mynotifications) [mynotifications.](https://cway.cisco.com/mynotifications)

#### <span id="page-2-2"></span><span id="page-2-1"></span>**Documentation Feedback**

To provide comments about this document, send an email message to the following address: [contactcenterproducts\\_docfeedback@cisco.com](mailto:contactcenterproducts_docfeedback@cisco.com)

We appreciate your comments.

#### **Conventions**

This document uses the following conventions:

 $\mathbf{l}$ 

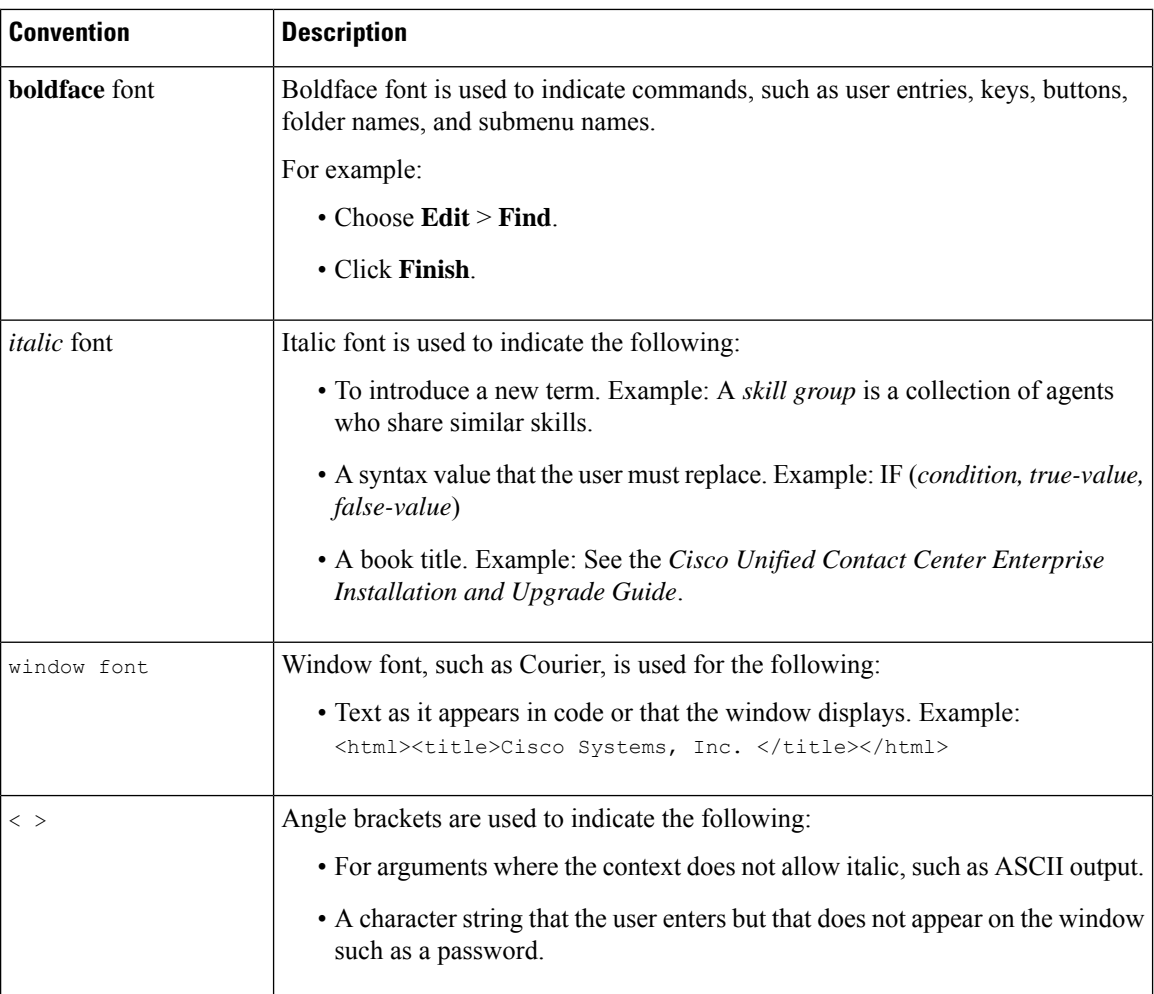